### Krzyżówka 15 z informatyki

autor: Wacław Walas

Krzyżówka tematyczna z informatyki przeznaczona jest dla starszych gimnazjalistów. Może być wykorzystana także przez uczniów szkół ponadgimnazjalnych i miłośników informatyki w każdym wieku. Oprócz prostych haseł zawiera także hasła trudniejsze, które dopingują uczniów do poszerzenia swojej wiedzy na tematy związane z informatyką.

Krzyżówka do rozwiązywania może być wydrukowana (str. 2) lub rozwiązywana w postaci elektronicznej (tabela w edytorze tekstu)

# Krzyżówka 15

tematyczna z informatyki

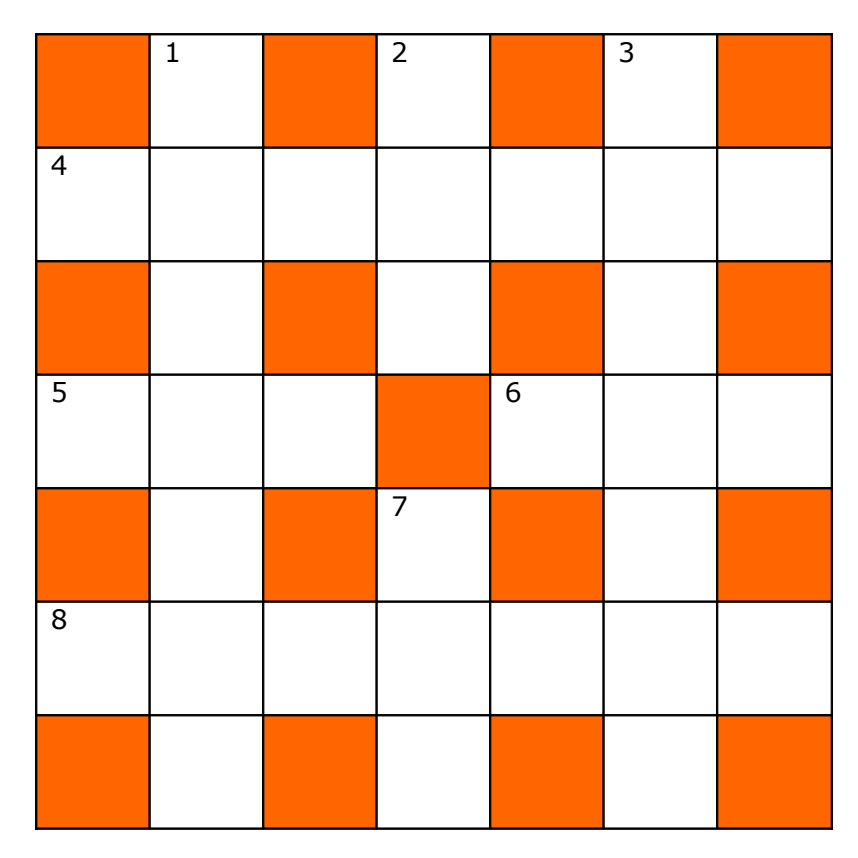

### POZIOMO

4. Cyfrowy;

5. Opracowany przez Microsoft format kompresji dźwięku porównywalny z MP3; 6. Bezpośredni dostęp do pamięci, standard powodujący odciążenie procesora poprzez bezpośrednią wymianę informacji pomiędzy kartą rozszerzeń a pamięcią RAM komputera;

8. Odmiana procesora Athlon 64 przeznaczona dla serwerów;

#### PIONOWO

1. Opis obrazu graficznego w grafice rastrowej, który składa się z pikseli i dla każdego piksela jest podane jego położenie oraz kolor;

2. Najmniejsza jednostka informacji przetwarzanych przez komputer;

3. Komputer kieszonkowy

7. Klawisze kasowania, ich naciśnięcie powoduje skasowanie zaznaczonego obiektu lub usunięcie znaku, który znajduje się bezpośrednio po kursorze tekstowym;

## Krzyżówka 15

### tematyczna z informatyki z rozwiązaniem

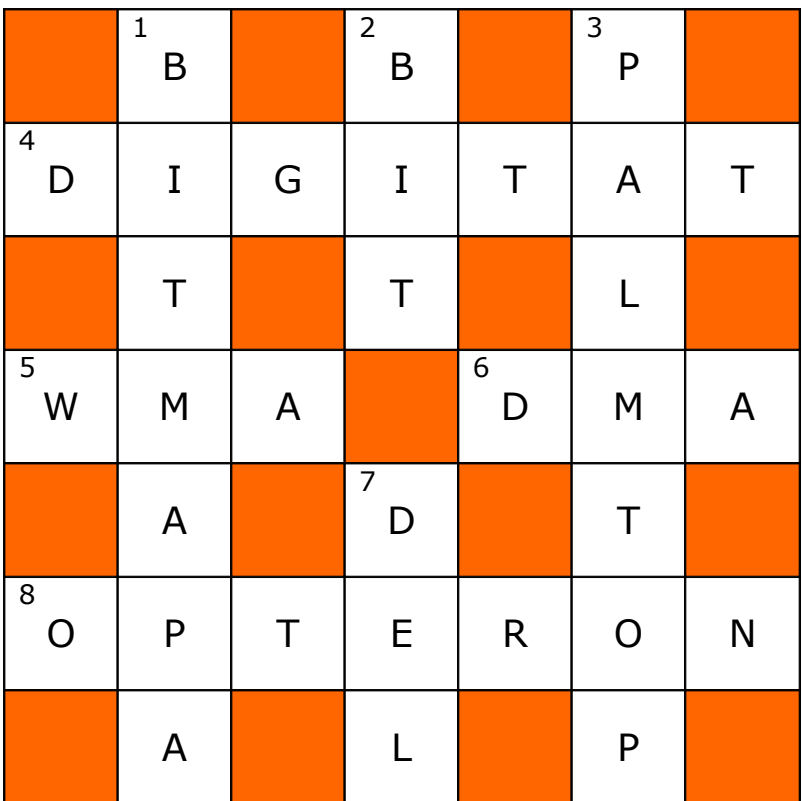

### POZIOMO

### 4. Cyfrowy;

5. Opracowany przez Microsoft format kompresji dźwięku porównywalny z MP3; 6. Bezpośredni dostęp do pamięci, standard powodujący odciążenie procesora poprzez bezpośrednią wymianę informacji pomiędzy kartą rozszerzeń a pamięcią RAM komputera;

8. Odmiana procesora Athlon 64 przeznaczona dla serwerów;

### PIONOWO

1. Opis obrazu graficznego w grafice rastrowej, który składa się z pikseli i dla każdego piksela jest podane jego położenie oraz kolor;

2. Najmniejsza jednostka informacji przetwarzanych przez komputer;

3. Komputer kieszonkowy

7. Klawisze kasowania, ich naciśnięcie powoduje skasowanie zaznaczonego obiektu lub usunięcie znaku, który znajduje się bezpośrednio po kursorze tekstowym;